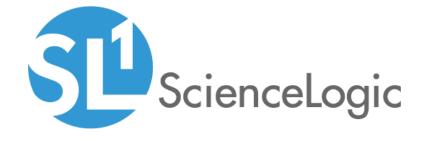

# Palo Alto Base Pack PowerPack Release Notes

Version 102

## Overview

Version 102 of the *Palo Alto Base Pack* PowerPack includes updates to device alerts for the "Palo Alto: Environmental Performance" Dynamic Application.

• Minimum Required SL1 Version: 10.2.0

**NOTE**: This PowerPack currently supports only basic authentication for discovery; it does not support the use of an API key.

This document includes the following topics:

| Before You Install or Upgrade     | 4 |
|-----------------------------------|---|
| Installation Process              | ( |
| Included Features                 | ( |
| Enhancements and Issues Addressed | ( |
| Known Issues                      | 4 |

## Before You Install or Upgrade

Ensure that you are running version 10.2.0 or later of SL1 before installing Palo Alto Base Pack version 102.

NOTE: For details on upgrading SL1, see the appropriate Release Notes.

**NOTE:** ScienceLogic suggests installing the Host Resource Core Pack PowerPack, Entity MIB PowerPack, and ScienceLogic Support Pack PowerPacks. The Dynamic Applications included in these PowerPacks will automatically align to your Palo Alto devices.

### Installation Process

To install this PowerPack:

- 1. Familiarize yourself with the **Known Issues** for this release.
- 2. See the **Before You Install or Upgrade** section. If you have not done so already, upgrade your system to the 10.2.0 or later release.
- 3. Download the Palo Alto Base Pack version 102 PowerPack from the Support Site to a local computer.
- 4. Go to the **PowerPack Manager** page (System > Manage > PowerPacks). Click the **[Actions]** menu and choose *Import PowerPack*. When prompted, import *Palo Alto Base Pack* version 102.
- 5. Click the [Install] button. For details on installing PowerPacks, see the chapter on Installing a PowerPack in the PowerPacks manual.

For more information about using the PowerPack, see the Monitoring Palo Alto Base Pack manual.

### Included Features

Version 102 of the Palo Alto Base Pack PowerPack includes the following features:

- Dynamic Applications that discover and collect configuration and performance data about Palo Alto firewalls.
- Device Classes for each of the Palo Alto devices monitored.
- Event Policies and corresponding alerts that are triggered when Palo Alto devices meet certain status criteria.

## Enhancements and Issues Addressed

The following enhancements and addressed issues are included in version 102 of the Palo Alto Base Pack PowerPack:

- Updated the following alerts for the "Palo Alto: Environmental Performance" Dynamic Application to prevent false alerts by using only the minimum/maximum values instead of threshold values:
  - ° Palo Alto: Device Overvoltage
  - o Palo Alto: Device Undervoltage
  - Palo Alto: Device Voltage Returned to Normal
- The "Volts High" threshold object has been removed from the "Palo Alto: Environmental Performance Dynamic Application.

3 Installation Process

#### Known Issues

The following known issues affect version 102 of the Palo Alto Base Pack PowerPack:

- If a device does not have the "top-application-categories" report returned by an API pull, then API based Dynamic Applications may not automatically align.
- When running the "Palo Alto: License Configuration" Dynamic Application performance report, Palo Alto licenses that do not have an Auth Code will be skipped and an info message will be displayed. Collection will run as expected.
- The data unit for all metrics will not be displayed on the "Palo Alto: DOS, Drops, and TCP Stats" Dynamic Application performance report. The metrics are counters and there is no standard data unit available for this metric.
- Some collection objects in this PowerPack support a limited format. Palo Alto software is subject to change without notice to ScienceLogic. Due to this, the format of collected data may change.
- The Dynamic Applications that are included in the PowerPack automatically align to discovered devices. If the following Dynamic Applications are not aligned to your device before upgrading to version 102 of the PowerPack, once you have upgraded to version 102 of the PowerPack you can align them manually or run a discovery task:

o Palo Alto: GlobalProtect Configuration

Palo Alto: License Configuration

o Palo Alto: Environmental Performance

o Palo Alto: Traffic to Country Destination

Known Issues 4

© 2003 - 2022, ScienceLogic, Inc.

All rights reserved.

#### LIMITATION OF LIABILITY AND GENERAL DISCLAIMER

ALL INFORMATION AVAILABLE IN THIS GUIDE IS PROVIDED "AS IS," WITHOUT WARRANTY OF ANY KIND, EITHER EXPRESS OR IMPLIED. SCIENCELOGIC™ AND ITS SUPPLIERS DISCLAIM ALL WARRANTIES, EXPRESS OR IMPLIED, INCLUDING, BUT NOT LIMITED TO, THE IMPLIED WARRANTIES OF MERCHANTABILITY, FITNESS FOR A PARTICULAR PURPOSE OR NON-INFRINGEMENT.

Although ScienceLogic<sup> $\top$ </sup> has attempted to provide accurate information on this Site, information on this Site may contain inadvertent technical inaccuracies or typographical errors, and ScienceLogic<sup> $\top$ </sup> assumes no responsibility for the accuracy of the information. Information may be changed or updated without notice. ScienceLogic<sup> $\top$ </sup> may also make improvements and / or changes in the products or services described in this Site at any time without notice.

#### Copyrights and Trademarks

ScienceLogic, the ScienceLogic logo, and EM7 are trademarks of ScienceLogic, Inc. in the United States, other countries, or both.

Below is a list of trademarks and service marks that should be credited to ScienceLogic, Inc. The ® and ™ symbols reflect the trademark registration status in the U.S. Patent and Trademark Office and may not be appropriate for materials to be distributed outside the United States.

- ScienceLogic<sup>™</sup>
- EM7™ and em7™
- Simplify IT™
- Dynamic Application<sup>™</sup>
- Relational Infrastructure Management<sup>™</sup>

The absence of a product or service name, slogan or logo from this list does not constitute a waiver of ScienceLogic's trademark or other intellectual property rights concerning that name, slogan, or logo.

Please note that laws concerning use of trademarks or product names vary by country. Always consult a local attorney for additional guidance.

#### Other

If any provision of this agreement shall be unlawful, void, or for any reason unenforceable, then that provision shall be deemed severable from this agreement and shall not affect the validity and enforceability of any remaining provisions. This is the entire agreement between the parties relating to the matters contained herein.

In the U.S. and other jurisdictions, trademark owners have a duty to police the use of their marks. Therefore, if you become aware of any improper use of ScienceLogic Trademarks, including infringement or counterfeiting by third parties, report them to Science Logic's legal department immediately. Report as much detail as possible about the misuse, including the name of the party, contact information, and copies or photographs of the potential misuse to: legal@sciencelogic.com

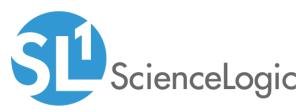

800-SCI-LOGIC (1-800-724-5644)

International: +1-703-354-1010